\_\_\_\_\_

Exam : A2040-917

Title : Assessment: Administering

IBM Connections 3.0

Version : Demo

\_\_\_\_\_

1. Juan is preparing Tivoli Directory Integrator to populate and maintain Profiles records, and he must configure the environment so that the Connections and Tivoli Directory Integrator solution tasks can connect to the database hosting the Profiles database. How does he configure the database drivers so that they are available to the solution?

A. He copies the database JDBC drivers to the jvm/jre/lib/ext subdirectory of the Tivoli Directory Integrator installation.

- B. No driver configuration is necessary, because all database connections are managed by the database client software.
- C. He updates the Tivoli Directory Integrator solution's profiles\_tdi.properties file, and sets the dbrepos jdbc driver property to a local directory path containing the database JDBC drivers.
- D. He updates the ibmdisrv file in the Tivoli Directory Integrator installation directory and adds a the local directory path containing the database JDBC drivers using the "-driverpath" parameter on the Java invocation command.

Answer: D

- 2.Bob needs to configure federated repositories using LDAP over SSL. Identify which of the following tasks is not required to enable SSL communication over LDAP.?
- A. Change the port number to the SSL port of the LDAP server.
- B. Select the SSL alias defined by Bob in the trust store in the federated repositories configuration.
- C. Add a signer certificate to the trust store in WebSphere Application Server by retrieving the certificate from the LDAP port.
- D. Generate a self-signed certificate with an alias using the ikey manager utility and add it to the Websphere Application Server certificate store.

Answer: D

3. Joe has installed and enabled the mobile feature. He has been using the self-signed SSL certificate produced by WebSphere Application Server, rather than having a trusted certificate.

What must he do to allow iPhone and iPod Touch users to access secure pages from their devices without receiving warnings about the untrusted certificate?

- A. The mobile feature does not support authenticated access or HTTPS communication.
- B. The mobile feature does not support authenticated access or HTTPS communication.
- C. Nothing. The iPhone and iPod Touch devices automatically trust the self-signed certificate and allow the user to access Connections information without warnings being shown.
- D. Send an email to his users with the certificate as an attachment, ask them to open the attachment from the device. When they do, the device recognizes it, and installs the certificate.

Answer: D

- 4.Baxter just installed the Search application on multiple nodes. What configuration does Baxter need to perform to initialize the search index on all nodes?
- A. Set SEARCH INDEX DIR on all nodes to the same network share
- B. Copy the search index to the same place on each node
- C. Build the search index on each node
- D. Nothing; the index is automatically created across all the nodes

Answer: B

\_\_\_\_\_\_

5.Patrick has defined an IBM HTTP Server and mapped his installed features to it. However, he still sees that the port numbers are in the URL when he uses a link from the navigation bar. What is the most likely reason this is happening?

- A. The host alias has not been defined for his features.
- B. The feature's port numbers have not been removed from the serverindex.xml file.
- C. The feature's port numbers must be removed from the IBM HTTP Servers httpd.conf file.
- D. The feature's port numbers have not been removed from the LotusConnections-config.xml file.

  Answer: D

6. Judy wrote an audit tool that plugs into Connections using the Event SPI. How is an Event SPI implementation deployed?

A. The extension is a stand-alone JAR file that must be added to every EAR file. This process can be manually copied to the EAR or deployed using the WebSphere Application Server administrative application update tools.

- B. Judy must create a WAR file that must then be deployed to every EAR file that you want to audit. The LotusConnections-config.xml file must be updated by adding a new service entry.
- C. The extension must be included in an EAR file and deployed to an existing or new cluster. The LotusConnections-config.xml file must be updated by adding a new service entry.
- D. The extension is deployed as a WebSphere Application Server shared library.

Answer: D

7.Arthur, the administrator, has just configured the <languageSelector> element in the LotusConnections-config.xml file with a value of defaultLanguage="en" and no additional language elements listed. What is the user experience for Miguel, a user, when he accesses Connections features with a locale setting of "es" (Spanish) in his browser?

- A. The language that Miguel can view the Connections interface in a web browser is based on his preferredLanguage.
- B. The default value of the server operating system that Connections was installed on is French, so Miguel is only able to see the user interface in French.
- C. Because the default language is "en" and no additional language elements are included in the LotusConnections-config.xml file, Miguel only sees the English Connections interface.
- D. Miguel sees the user interface in Spanish because the browser locale setting overrides the default language setting in the LotusConnections-config.xml file. But, he can select any language that he wants from the toggle button.

Answer: C

8. When you installed Connections you specified Oracle for the RDBMS system to store data. What must you do to enable the applications to use the JDBC driver?

- A. Install the Oracle thin client on all WebSphere Application Server nodes.
- B. Install the Oracle thin client on the deployment manager and stop and restart all nodes.
- C. Copy the Oracle JDBC driver to the same location on all nodes.
- D. Install Oracle SQL Plus on all WebSphere Application Server nodes and configure the TNS Listener with the Oracle server connection URL.

\_\_\_\_\_

## Answer: C

9.Dahlia is installing Connections on a Microsoft Windows operating system. She has chosen to use the text installation command window instead of the graphical one. Which of the following commands allows her to launch the installation console interface on Microsoft Windows?

A. install\_root.sh

B. No console install option exists in Connections 3. Dahlia must use the silent installation process instead.

C. install.bat -console

D. LCconfig.exe -console

Answer: B

10.Baxter has just finished installing everything in Connections except Files and Wikis. He has now changed his mind and decided that they need Files. What must Baxter do to install Files?

A. Install the Files.ear file from within the WebSphere Application Server administration console.

- B. Connections needs to be uninstalled and then reinstalled with Files.
- C. Files is always installed, it just needs to be enabled.
- D. Use the IBM Installation Manager, select Modify, and add Files.

Answer: D

## **Trying our product!**

- ★ 100% Guaranteed Success
- ★ 100% Money Back Guarantee
- ★ 365 Days Free Update
- ★ Instant Download After Purchase
- ★ 24x7 Customer Support
- ★ Average 99.9% Success Rate
- ★ More than 69,000 Satisfied Customers Worldwide
- ★ Multi-Platform capabilities Windows, Mac, Android, iPhone, iPod, iPad, Kindle

## **Need Help**

Please provide as much detail as possible so we can best assist you.

To update a previously submitted ticket:

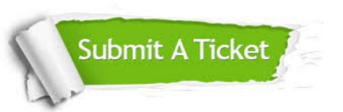

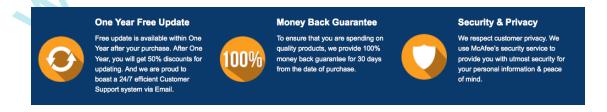

## Guarantee & Policy | Privacy & Policy | Terms & Conditions

Any charges made through this site will appear as Global Simulators Limited.

All trademarks are the property of their respective owners.

Copyright © 2004-2014, All Rights Reserved.